Proposta n. 2334 Anno 2018

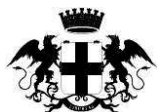

CITTÀ METROPOLITANA DI GENOVA

**Atto dirigenziale** 

Direzione Territorio e mobilità Servizio Amministrazione territorio e trasporti

# In pubblicazione dal 06/11/2018

Atto N 2076/2018

#### Oggetto: AFFIDAMENTO DEI SERVIZI INVERNALI LUNGO LA VIABILITA PROVINCIALE DELLA CITTÀ METROPOLITANA DI GENOVA, STAGIONE INVERNALE 2018-2019 (DAL 15/11/2018 AL 15/05/2019) PREVIA MANIFESTAZIONE D INTERESSE. APPROVAZIONE DEL RELATIVO PROGETTO (SPESA € 550.000,00).

In data 12/10/2018 il dirigente CUTTICA MAURO, nella sua qualità di responsabile, adotta il seguente Atto dirigenziale;

Vista la Legge 7 aprile 2014 n. 56, "Disposizioni sulle città metropolitane, sulle province, sulle unioni e fusioni di comuni":

Richiamato il vigente Statuto della Città Metropolitana di Genova;

Visto l'art. 107, commi 1, 2 e 3, del Decreto Legislativo 18 agosto 2000, n. 267, "Testo unico delle leggi sull'ordinamento degli enti locali".

Visto il Bilancio di previsione triennale 2018/2020, approvato definitivamente dal Consiglio Metropolitano con Deliberazione n. 10 in data 7/03/2018 a sequito di positivo parere da parte della Conferenza Metropolitana. come previsto dallo Statuto in vigore;

Vista la variazione del Bilancio di previsione 2018/2020, approvata con Deliberazione del Consiglio Metropolitano n. 17/2018 del 18/04/2018:

Visto il Piano Esecutivo di Gestione PEG 2018/2020, approvato con la Delibera del Sindaco Metropolitano n. 95 del 25/07/2018:

Visto l'art. 192 del d. Igs. 18/08/2000 n. 267 e s.m.i., Testo Unico delle Leggi sull'Ordinamento degli Enti Locali, ad oggetto: determinazioni a contrattare e relative procedure, nonché l'art. 32 comma 2 del d. Igs. n. 50/2016 e s.m.;

Atteso che l'accordo quadro relativo ai servizi invernali lungo le strade di competenza della Città Metropolitana di Genova, relativo alle stagioni invernali 2016-2018, è scaduto e che si rende necessario avviare procedere ad un nuovo affidamento per la stagione invernale 2018/2019;

Visto il Progetto predisposto dai Tecnici di questa Direzione, depositato agli atti della stessa Direzione, dal quale risulta che le rotabili interessate dagli interventi di sgombero neve e spargimento sale sono state suddivise in 43 tratte d'intervento, comprese nelle tre macro zone del territorio provinciale, ponente, centro e levante - nel rispetto dell'art. 30 comma 7 del vigente codice dei contratti pubblici - specificate nell'allegato 1, parte integrante del presente atto:

Preso atto che il progetto in parola é così suddiviso:

- Elenco tratte degli interventi:
- Relazione Tecnica:
- Elenco prezzi;
- Documento unico valutazione dei rischi interferenziali (Duvri):
- Capitolato Prestazionale;
- Condizioni contrattuali:

Richiamata la relazione tecnica del progetto in parola, secondo la quale:

- in fase esecutiva, i direttori dell'esecuzione, in caso di necessità, per motivi di urgenza o imprevedibili, potranno discrezionalmente estendere la tratta d'intervento assegnandola all'operatore economico risultato aggiudicatario mediante affidamento diretto, con conseguente maggiorazione del corrispettivo dovuto dall'Amministrazione (sulla base dell'elenco prezzi, tenendo conto del ribasso offerto dall'operatore).
- qualora, in sede di formazione degli elenchi, una o più tratte dovessero andare deserti, si procederà all'assegnazione di tali tratte agli operatori economici assegnatari di tratte contigue, in caso di sussistenza delle previste condizioni operative ed agli stessi ribassi proposti dagli stessi per le tratte aggiudicate:

Richiamato l'atto dirigenziale n. 1316/2018 del 28/06/2018 recante l'approvazione del progetto sopra indicato e la procedura di affidamento dello stesso tramite accordo quadro, ai sensi dell'art. 54 del d. Igs. n. 50/2016;

Atteso che si è riconsiderata l'adeguatezza, nel caso di specie, dello strumento dell'accordo quadro e dei relativi adempimenti procedurali e di pubblicità legale, in ragione della specifica tipologia del servizio in parola e dei meccanismi di assegnazione ed esecuzione dei servizi, quali in particolare:

- la necessità di rivolgersi ad una pluralità di operatori economici che possano garantire la tempestività e la contestualità degli interventi, tanto che il precedente accordo quadro prevedeva la possibilità di affidamento iniziale di una sola tratta per operatore;
- i costi storici stimati per ciascuna tratta viaria, risultati inferiori a 40.000 euro, per cui di fatto nessun lotto del precedente accordo quadro superava la suddetta cifra;
- la necessità di assicurare la presenza dei mezzi meccanici in prossimità delle tratte stesse;
- l'imminenza della stagione invernale;
- l'incidenza del fattore meteorologico che potrebbe non rendere necessaria, anche solo parzialmente, l'attivazione del servizio nella misura inizialmente prevista.

Ritenuto, pertanto, più idoneo procedere all'affidamento dei servizi invernali sulla base di quanto previsto dall'art. 36, comma 2, lett. a) del decreto legislativo 18 aprile 2016, n. 50;

Considerato che, previo accordo con la Stazione Unica Appaltante di questa Amministrazione, per favorire la massima partecipazione degli operatori economici (microimprese, piccole e medie imprese) sarà pubblicata una manifestazione d'interesse rivolta agli operatori economici del settore, al fine di formare i relativi elenchi in numero corrispondente alle 43 tratte viarie:

Tenuto conto che alla predisposizione e pubblicazione dell'avviso di manifestazione d'interesse rivolta agli operatori economici, nonché alla conseguente formazione dei relativi elenchi, provvederà il Servizio Stazione Unica Appaltante della Città Metropolitana di Genova;

Atteso che l'affidamento dei servizi agli assegnatari delle tratte viarie si baserà sul Progetto sopra richiamato, nel quale sono specificate tutte le condizioni regolanti il servizio stesso, nonché secondo la documentazione predisposta da questa Direzione (norme di partecipazione, capitolato speciale descrittivo prestazionale, condizioni contrattuali);

Rilevato che alla spesa complessiva presunta di € 550.000,00 (oneri fiscali inclusi) si farà fronte per l'importo di € 150.000,00 mediante imputazione sui fondi di Bilancio per l'esercizio 2018, per l'importo di € 400.000,00 mediante imputazione sui fondi di Bilancio per l'esercizio 2019, per l'affidamento del servizio relativo alla stagione invernale 2018/2019 (dal 1/11/2018 al 31/05/2019), come di seguito specificato:

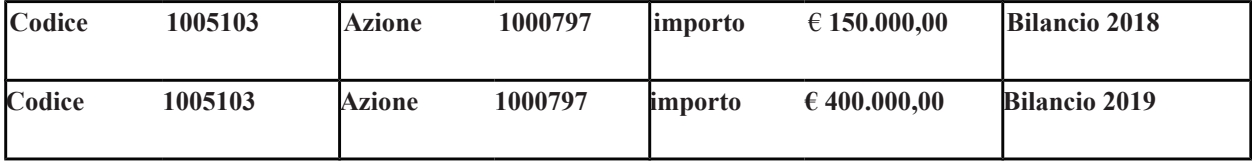

Ritenuto quindi di:

- confermare le prenotazioni di impegno già assunte con il precedente atto dirigenziale n. 1316/2018: n. 2608/2018 per l'importo originario di 150.000,00 euro; n. 90/2019 per l'importo di 400.000,00 euro, con diminuzione di 150.000.00 euro rispetto all'importo originario di 550.000.00 euro;

- eliminare la prenotazione di impegno già assunta con il precedente atto dirigenziale n. 1316/2018; n. 29/2020 per l'importo originario di 400.000,00 euro;

Preso atto che in data 20/09/2018 sono stati nominati Responsabili del Procedimento per gli affidamenti dei servizi in parola i Responsabili degli Uffici della Direzione Territorio e Mobilità della Città Metropolitana di Genova competenti in ordine alle tre zone territoriali di riferimento:

Geom. Luigi De Filippo - zona levante,

Geom. Roberto Franz - zona ponente.

Geom. Gino Delucchi - zona centro;

Dato atto di aver rispettato le disposizioni di cui all'art. 1 comma 3 del D.L. 168/2004 convertito in L. 191/2004, e che non esistono convenzioni CONSIP per tali tipologie o analoghe di servizi;

#### **IL DIRIGENTE DISPONE**

Per le motivazioni sopra espresse:

1. di approvare il progetto relativo ai servizi per attività invernali lungo le strade di competenza della Città Metropolitana di Genova per la stagione invernale 2018/2019 (dal 1/11/2018 al 31/05/2019), composto da Elenco Tratte d'intervento specificate nell'allegato 1 parte integrante del presente atto, Relazione Tecnica Illustrativa, Elenco Prezzi di cui all'Allegato 2, Documento unico valutazione dei rischi interferenziali (Duvri), Capitolato Prestazionale, Condizioni contrattuali, (depositati agli atti della Direzione Territorio e Mobilità della Città Metropolitana di Genova) dal quale risulta che le rotabili interessate dagli interventi in questione sono state suddivise in 43 tratte, come in premessa specificato, unitamente ai relativi importi (oneri inclusi);

2. di autorizzare l'affidamento diretto dei servizi invernali sulle 43 tratte stradali, di cui al citato allegato 1 del progetto, ai sensi dell'art. 36, comma 2, lett. a), del decreto legislativo 18 aprile 2016, n. 50, con il criterio di aggiudicazione del prezzo più basso, ai sensi dell'art. 95 comma 4 del d. lgs. n. 50/2016 (massimo ribasso sull'elenco prezzi), selezionando gli operatori economici mediante elenchi formati previa pubblicazione di un avviso per manifestazione d'interesse a cura del Servizio Stazione Unica Appaltante;

3. di demandare a successivi atti la formalizzazione delle aggiudicazioni del servizio e dell'assunzione dei relativi impegni di spesa definitivi;

4. di dare atto che la spesa di importo pari a € 150.000,00 mediante imputazione sui fondi di Bilancio per l'esercizio 2018 e la spesa di importo pari a € 400.000,00 mediante imputazione sui fondi di Bilancio per l'esercizio 2019, come di seguito specificato:

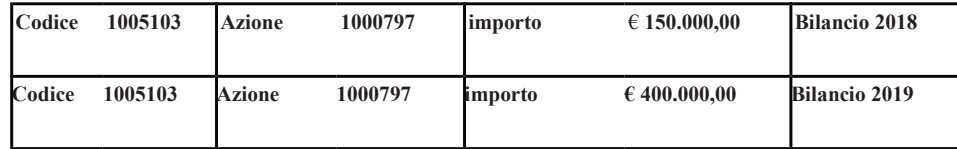

5. di confermare le prenotazioni di impegno già assunte con il precedente atto dirigenziale n. 1316/2018: n. 2608/2018 per l'importo originario di 150.000,00 euro; n. 90/2019 per l'importo di 400.000,00 euro, con diminuzione di 150.000,00 euro rispetto all'importo originario di 550.000,00 euro;

e di eliminare la prenotazione di impegno già assunta con il precedente atto dirigenziale n. 1316/2018; n. 29/2020 per l'importo originario di 400.000.00 euro;

6. di dare atto che Responsabili del Procedimento per gli affidamenti dei servizi in questione sono stati nominati i Responsabili degli Uffici della Direzione Territorio e Mobilità della Città Metropolitana di Genova competenti in ordine alle tre zone territoriali di riferimento

Geom. Luigi De Filippo - zona levante.

Geom. Roberto Franz - zona ponente,

Geom. Gino Delucchi - zona centro;

7. che il presente atto dirigenziale sostituisce il precedente atto 28/06/2018 n. 1316/2018.

La presente determinazione dirigenziale può essere impugnata davanti al Tribunale Amministrativo Regionale (T.A.R.) entro 30 giorni dalla data di pubblicazione.

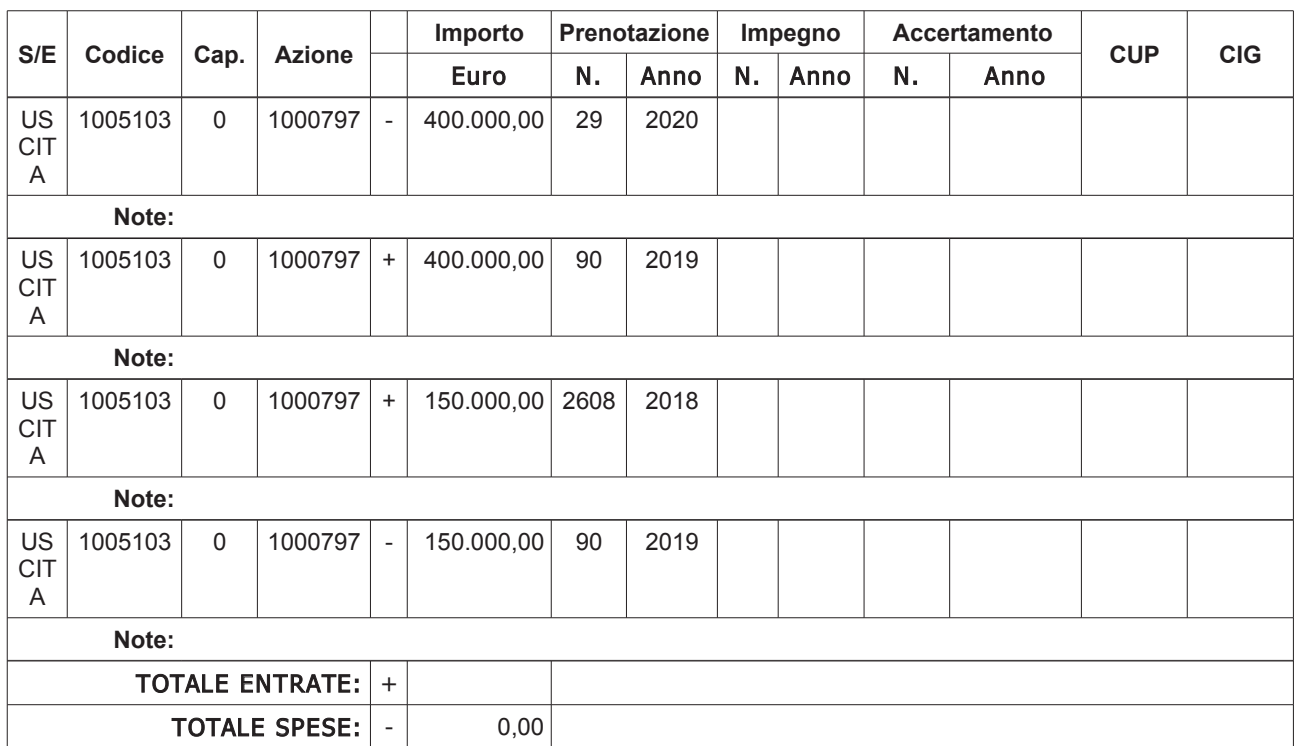

#### **DATI CONTABILI**

pag. 4/4

#### Sottoscritta dal Dirigente (CUTTICA MAURO) con firma digitale

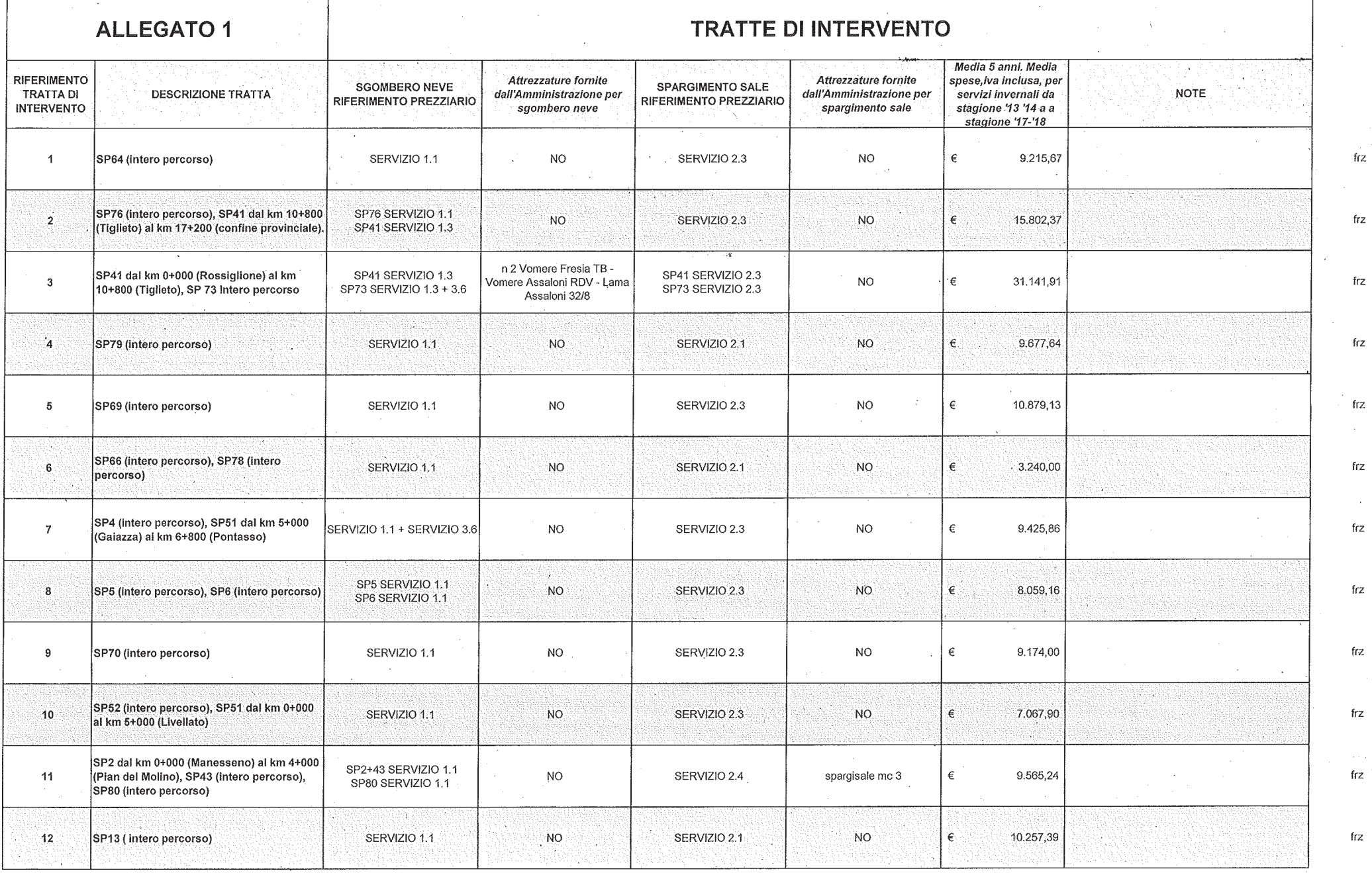

copia informatica per consultazione

M:\direzione4\AMMINISTRATIVI\CONTABILITA'\NEVE 2018-2019\TORRE\_servizi invernali\Allegato 1-Elenco tratte intervento.xls

 $\Delta \sim 10$ 

frz

 $\sim$ 

 $\sim 10^{-11}$ 

 $\rightarrow$ 

 $\sim$ 

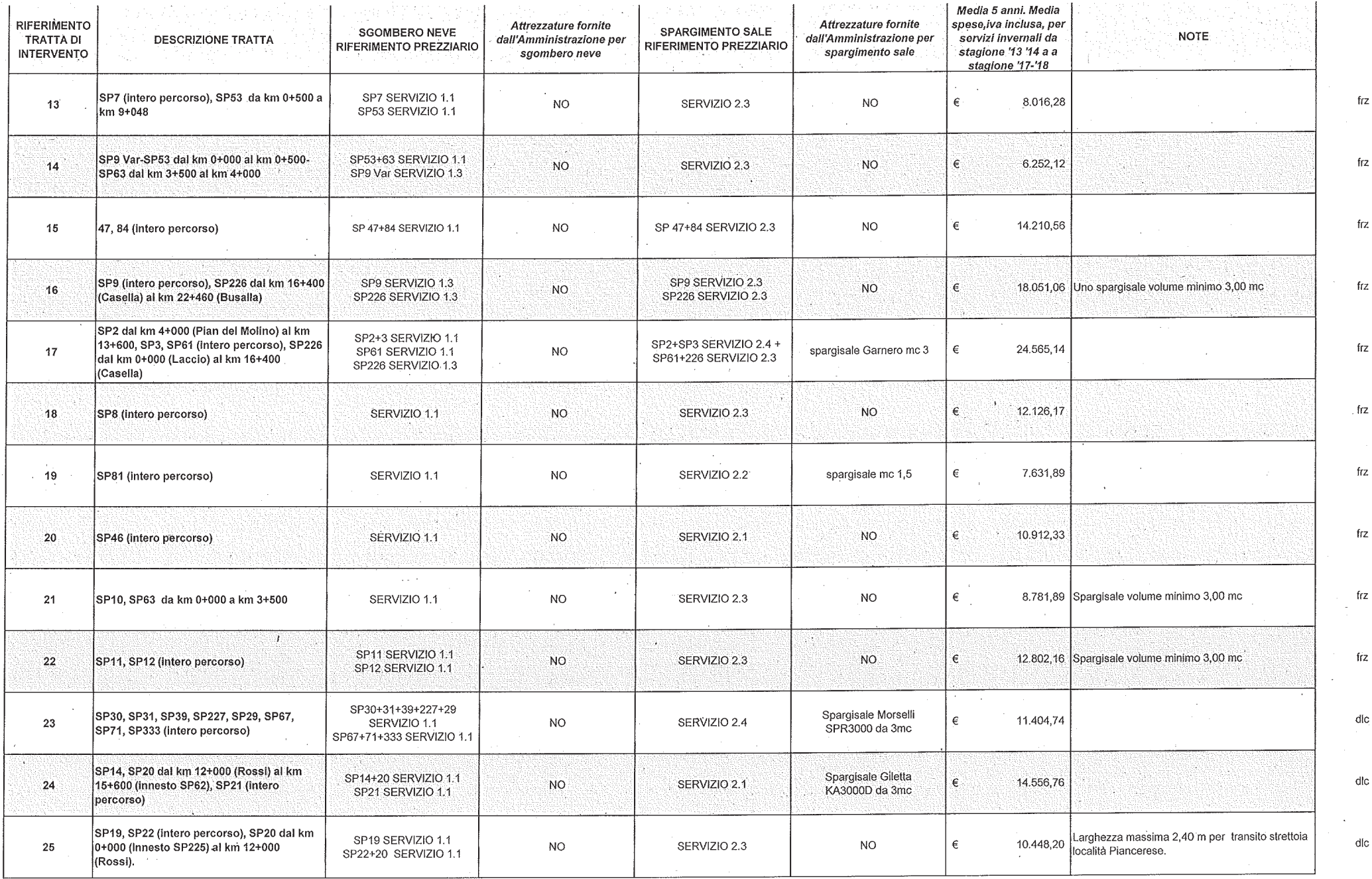

- 5

 $\sim$   $\sim$ 

copia informatica per consultazione

M:\direzione4\AMMINISTRATIVI\CONTABILITA'\NEVE 2018-2019\TORRE\_servizi invernali\Allegato 1-Elenco tratte intervento.xls

 $\sim 100$ 

 $\mathbf{r}$ 

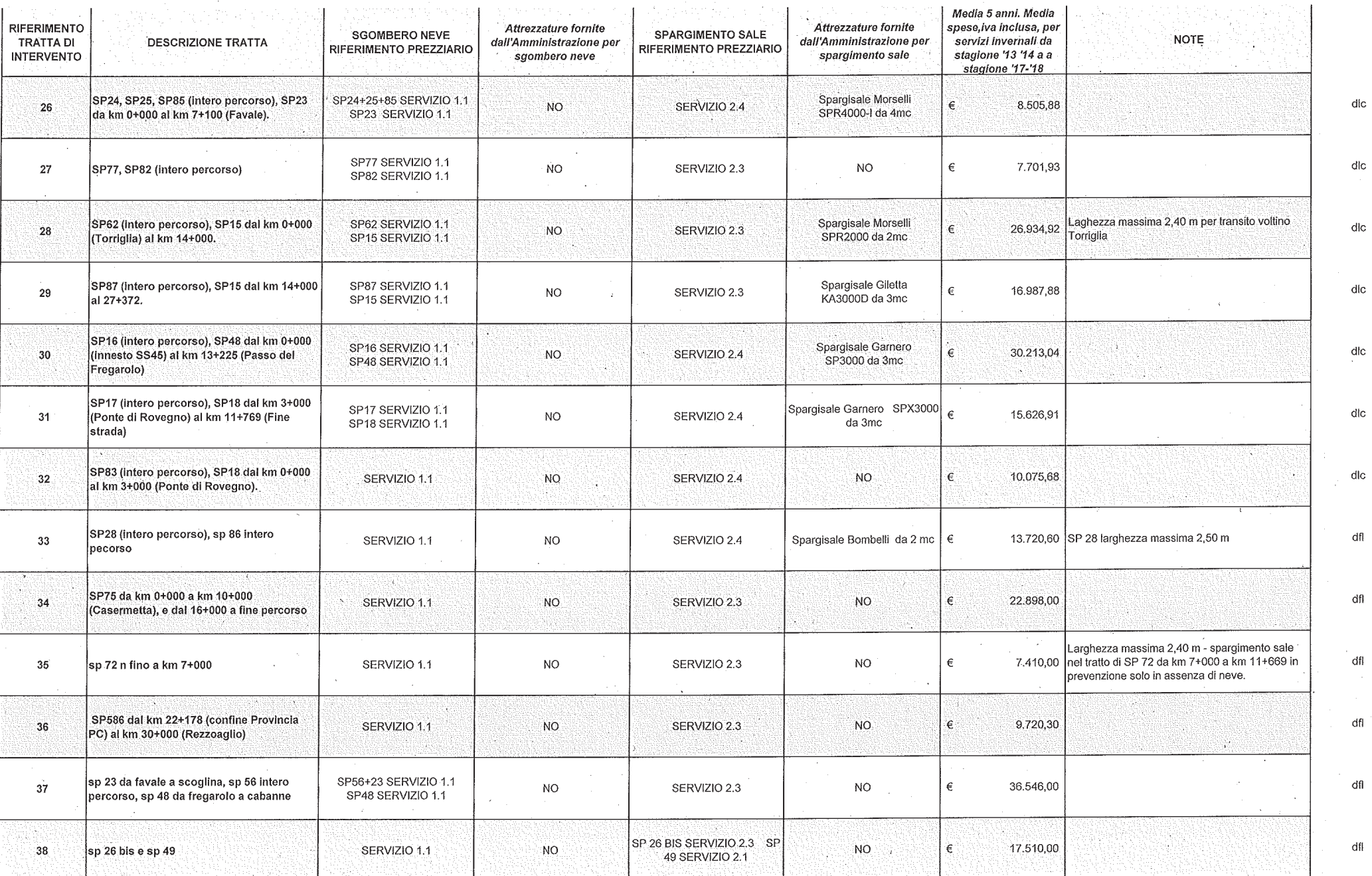

 $\sim$ 

copia informatica per consultazione

 $\rightarrow$ 

M:\direzione4\AMMINISTRATIVI\CONTABILITA\\NEVE 2018-2019\TORRE\_servizi invernali\Allegato 1-Elenco tratte intervento.xls

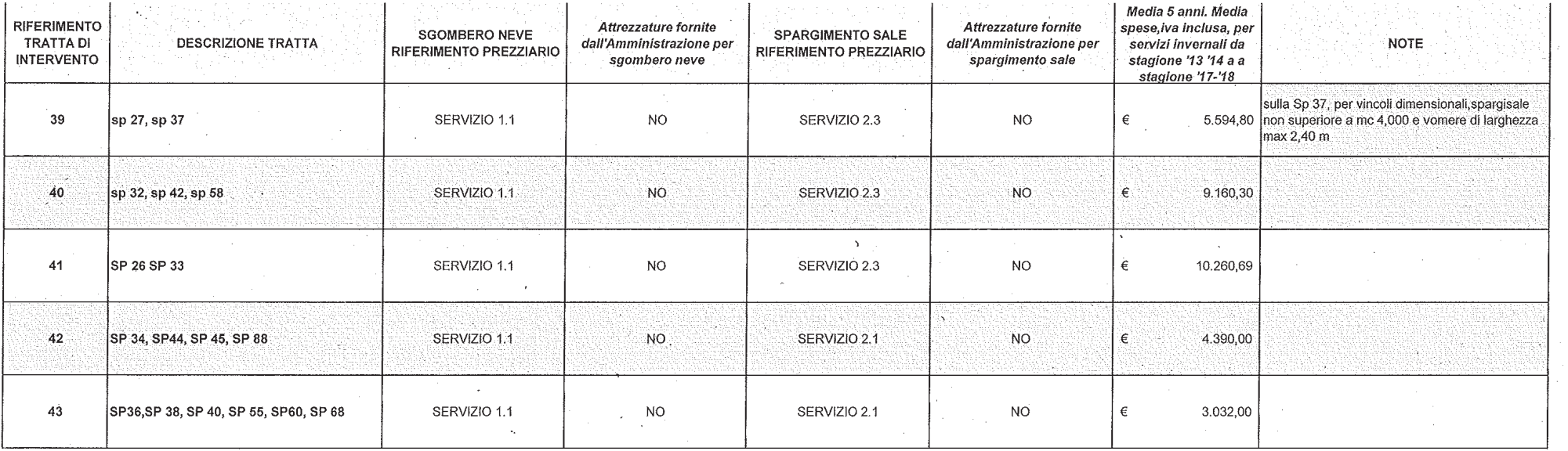

 $\in$ 549.554,50 dfl

dfl

dfl

dfl

 $df$ 

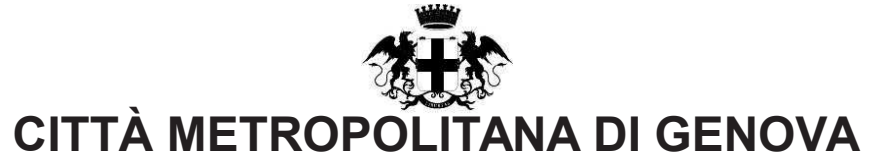

### PARERE DI REGOLARITA' CONTABILE E VISTO ATTESTANTE LA COPERTURA FINANZIARIA

Ai sensi dell'articolo 147 bis del decreto legislativo 18 agosto 2000, n.267

#### Proponente: Ufficio Contratti e demanio stradale Oggetto: AFFIDAMENTO DEI SERVIZI INVERNALI LUNGO LA VIABILITA PROVINCIALE DELLA CITTÀ METROPOLITANA DI GENOVA, STAGIONE INVERNALE 2018-2019 (DAL 15/11/2018 AL 15/05/2019) PREVIA MANIFESTAZIONE D'INTERESSE. APPROVAZIONE DEL RELATIVO PROGETTO (SPESA EURO 550.000,00).

## **PARERE DI REGOLARITA' CONTABILE**

[ ] Il presente provvedimento non necessita di parere di regolarità contabile in quanto non produce effetti diretti o indiretti sulla situazione economico-finanziaria e/o sul patrimonio dell'Ente.

[ ] Il presente provvedimento produce effetti indiretti sulla situazione economico-finanziaria e/o sul patrimonio dell'ente per cui si esprime parere: FAVOREVOLE

Annotazioni o motivazioni del parere sfavorevole:

[ x ] Il presente provvedimento produce effetti diretti sulla situazione economico-finanziaria e/o sul patrimonio dell'ente, evidenziate nelle imputazioni contabili di seguito indicate, per cui si esprime parere: FAVOREVOLE

Annotazioni o motivazioni del parere sfavorevole:

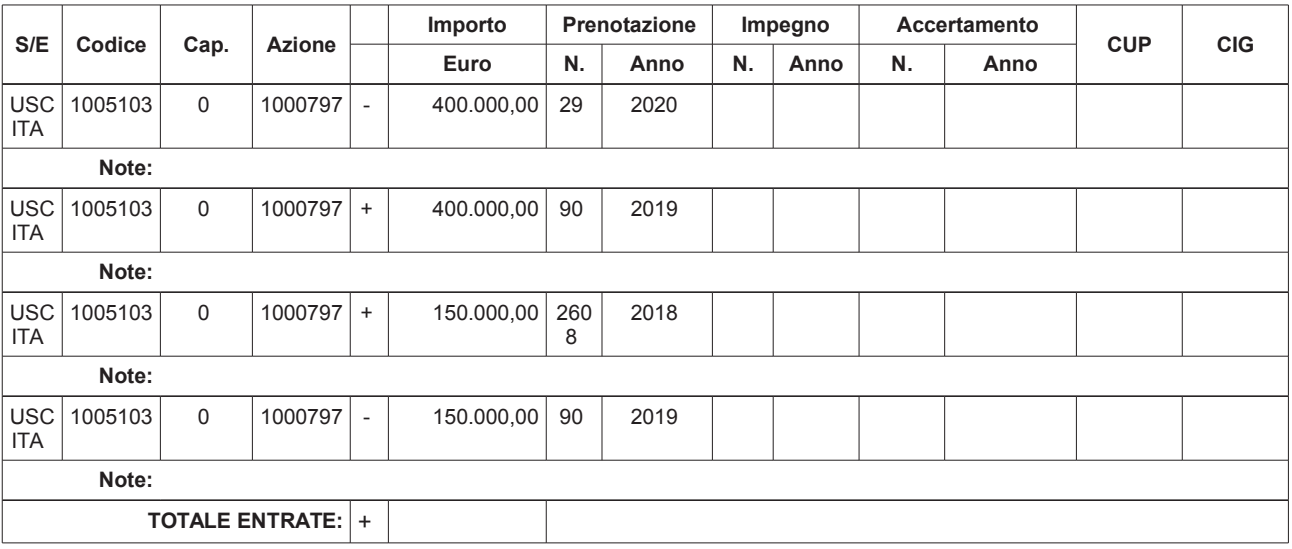

# [ x ] VISTO ATTESTANTE LA COPERTURA FINANZIARIA

copia informatica per consultazione

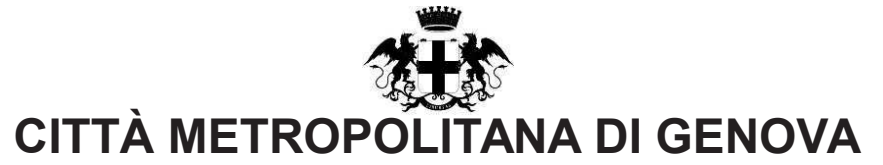

**TOTALE SPESE:**  $+ 0.00$ 

Genova li, 16/10/2018

Sottoscritto dal responsabile dei Servizi Finanziari (TORRE MAURIZIO) con firma digitale